# Visualisateur intelligent de lien optique (iOLM)

MISE À L'ESSAI AUTOMATISÉE DE FIBRES MULTIMODES ET MONOMODES

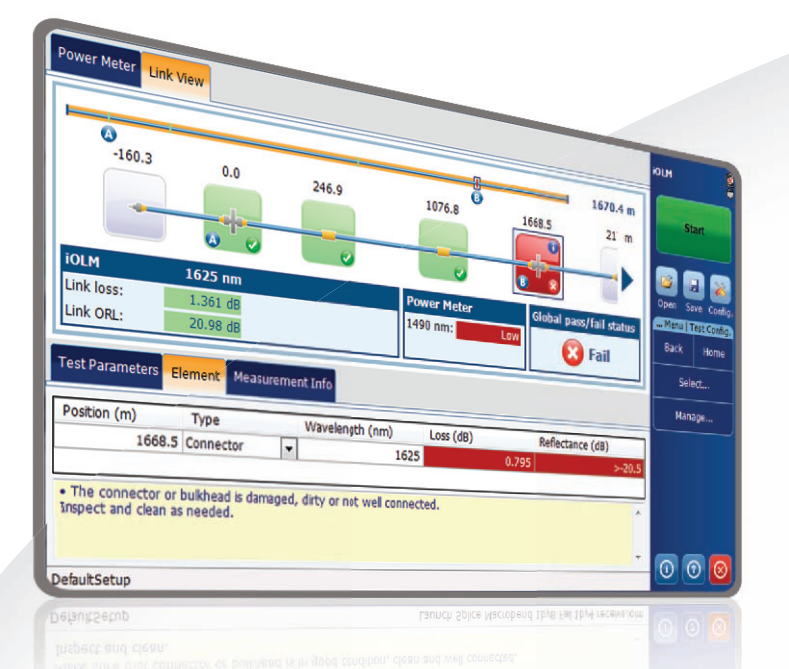

### Compatible avec

- › Gamme de réflectomètres MAX-700B
- › Gamme de réflectomètres FTB-700
- › Gamme de réflectomètres FTB-7000E

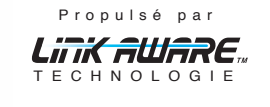

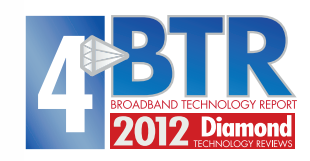

*Le Visualisateur intelligent de lien optique, ainsi que son logiciel de mesure exclusif, sont protégés par un brevet. L'interface universelle d'EXFO est protégée par le brevet américain 6,612,750.*

L'iOLM (Intelligent Optical Link Mapper) est une application réflectométrique qui utilise des acquisitions à multiples impulsions et des algorithmes perfectionnés pour fournir de l'information détaillée à propos de chaque élément du lien optique.

## FONCTIONS CLÉS

Autoconfiguration

Technologie Link Aware™

Vue du lien optique

Diagnostic rapide

Vue du lien bidirectionnel consolidé (en instance de brevet)

Création de fichiers de trace de réflectométrie [.sor]

## APPLICATIONS DE RÉSEAU CLÉS

Accès point-à-point

Dernier kilomètre FTTx

Réseaux locaux et étendus, d'entreprise et de centres informatiques

FTTx/réseaux optiques passifs pour unités à logements multiples

Liaisons sans fil (FTTA, DAS et petites cellules [fronthaul]] et terrestres (backhaul)

Réseaux métropolitains et centraux

Multiplexage de canaux par répartition de longueurs d'onde

Mise à l'essai de câbles (mesure de pertes d'insertion et par réfraction optique)

## PRODUITS COMPLÉMENTAIRES

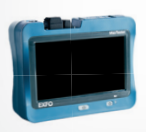

Gamme de

MaxTester 700B

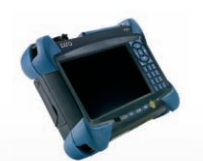

Plateforme de terrain FTB-1 réflectomètres portatifs

Plateforme compacte FTB-200

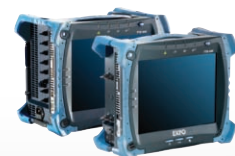

Plateforme FTB-500 (compatibilité offerte bientôt)

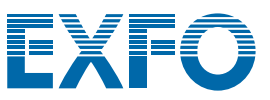

## AU-DELÀ DE LA RÉFLECTOMÉTRIE

L'iOLM est le fruit de l'expertise d'EXFO en matière de tests réflectométriques. C'est une application révolutionnaire, conçue pour les réflectomètres d'EXFO, qui permet la caractérisation automatique de liens optiques à l'aide d'une seule touche. Grâce à sa simplicité remarquable, les techniciens novices deviennent des experts en un rien de temps.

## À PROPOS DE L'iOLM

### **POUR SIMPLIFIER LA RÉFLECTOMÉTRIE**

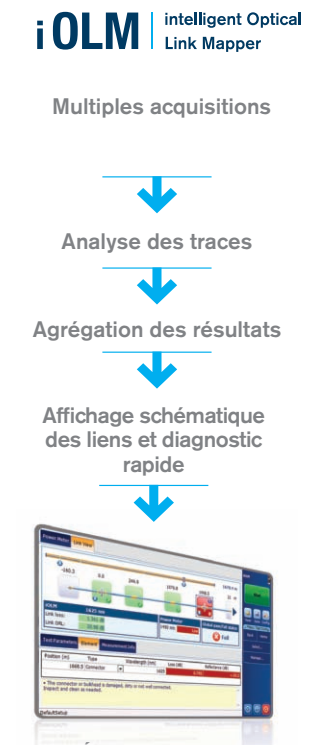

*Brevet É.-U. numéro 6,612,750.*

Grâce à une approche d'acquisition brevetée, unique et automatisée, l'application iOLM permet d'obtenir une caractérisation experte des liens optiques de n'importe quel réseau, surpassant ainsi les réflectomètres traditionnels et les vues linéaires.

Cette application dynamique basée sur la réflectométrie utilise les algorithmes les plus perfectionnés d'EXFO. Grâce à sa convivialité et son intelligence inégalées, l'iOLM peut effectuer des tests réflectométriques complexes et fournir des résultats clairs et précis, à l'aide d'un seul bouton.

- › Matériel optimisé et logiciel intelligent pour une efficacité maximale
- › Des acquisitions à multiples longueurs d'ondes entièrement automatisées

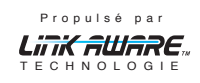

- › Résultats de caractérisation dans un rapport détaillé
- > La méthode de caractérisation des liens optiques la plus rapide et efficace
- › Aucune formation requise-appareil auto-configurable, basée sur la technologie Link-Aware™
- › Réduction des interventions répétées
- › Aucun risque d'erreur d'interprétation de trace

### **Trois options :**

appareil

**Combo réflectométrie (code Oi)** Intégrer les applications iOLM et

réflectométriques dans un seul

**Mise à niveau**

Ajouter le logiciel iOLM à un réflectomètre, même lors d'un déplacement

### **iOLM seulement**

Commander un appareil avec l'application iOLM

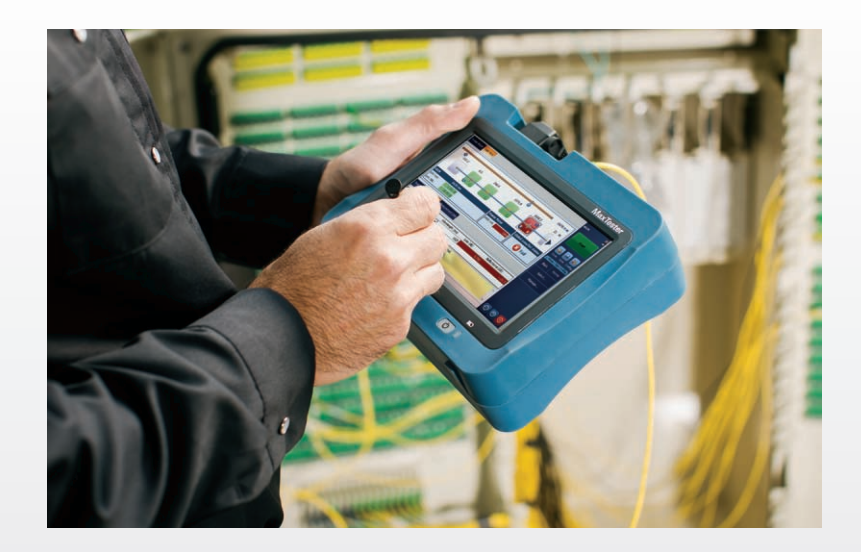

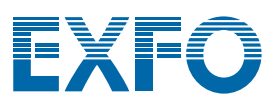

## TROIS ÉTAPES FACILES

### **ÉTAPE 1 : Choisissez votre application de réseau**

La vraie performance d'un réflectomètre va bien au-delà des simples caractéristiques techniques. Elle consiste à optimiser vos services réseaux en vous basant sur des paramètres d'application spécifiques.

### **ÉTAPE 2 : Choisissez votre appareil**

- > Gamme MaxTester 700B : réflectomètres spécialisés, portatifs, inspirés des tablettes, destinés à l'inspection des fibres monomodes, pour budgets restreints.
- › FTB-1 : plateforme compacte, modulaire et portative destinée aux applications multitests et au dépannage de première ligne de haute complexité.
- › FTB-200 : plateforme modulaire portative offrant plus de polyvalence dans le cadre des tâches répétitives quotidiennes.
- › FTB-500 : plateforme modulaire pleine grandeur pour les tests à multiples applications avancés.

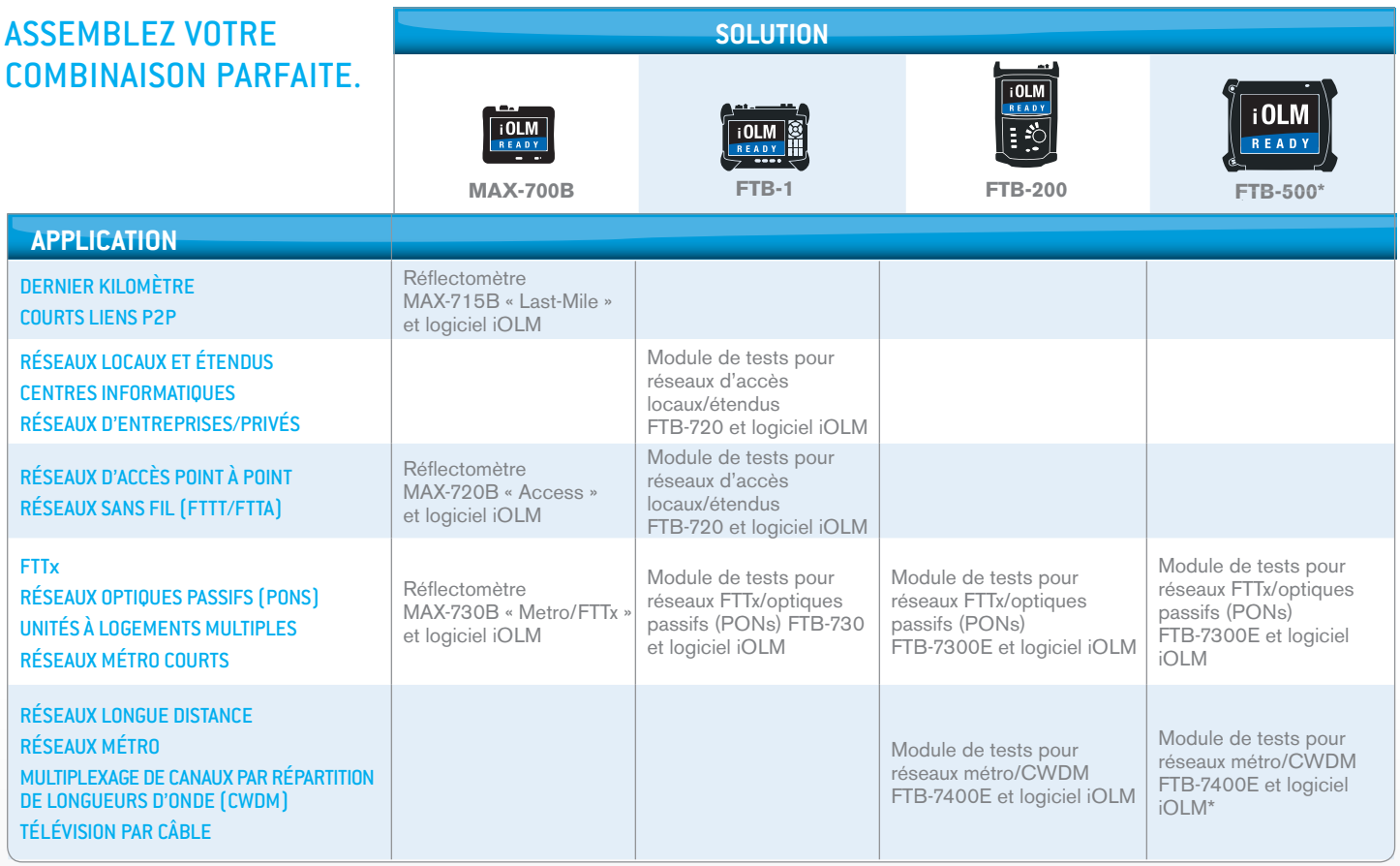

\* Note : la compatibilité d'iOLM avec ces modules sur le FTB-500 sera offerte bientôt.

### **ÉTAPE 3 : Choisissez la technologie**

La voie traditionnelle, la voie ultra-moderne ou les deux :

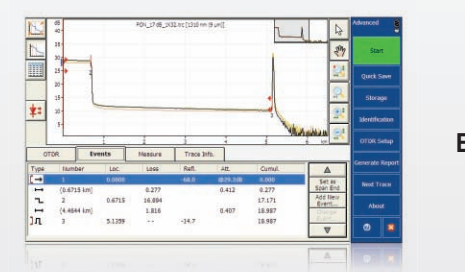

› **Technologie de réflectométrie éprouvée,** avec modes d'utilisation conviviales, analyse et modification de traces

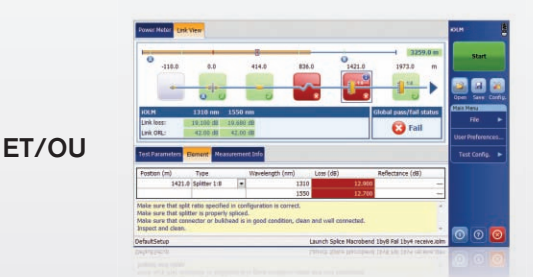

› **Technologies révolutionnaires iOLM et Link-Aware™** avec approche multi-impulsions, représentation schématique des liens et diagnostic pour chaque événement

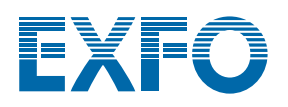

## CARACTÉRISTIQUES UNIQUES

### **LE DÉPLOIEMENT DES FIBRES UNILATÉRAUX RÉINVENTÉ**

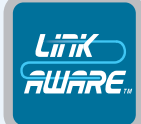

### TECHNOLOGIE LINK-AWARE™

**Laissez-le optimiser la séquence de tests** | D'un seul clic, l'appareil amorce automatiquement la reconnaissance des liens, le réglage des paramètres ainsi que l'acquisition et l'analyse à multiples longueurs d'onde. Les résultats de chaque section et de chaque élément réseau sont consolidés instantanément et exportés dans un seul rapport.

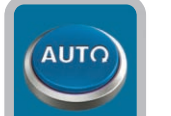

### APPAREIL AUTO-CONFIGURABLE

**Laissez-le être l'expert** | Grâce à la technologie Link-Aware™, l'iOLM gère automatiquement tous les paramètres d'essais, ce qui évite les mauvaises configurations, minimise le temps de formation et facilite la transition cuivre-fibre pour les techniciens.

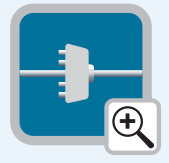

### VISUALISATION DE LIENS OPTIQUES

**Laissez-le faire les calculs** | La fonction de mappage se charge des traces de réflectométrie complexes. Elle génère une représentation visuelle simple du lien bout en bout, avec des icônes intuitifs et des résultats succès/échec clairs, y compris la caractérisation des événements et l'état de la fibre.

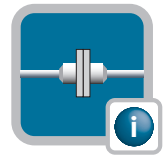

### DIAGNOSTIC RAPIDE

Laissez-le vous guider | Doté d'algorithmes perfectionnés et d'une base de données de défaillances potentielles, l'iOLM est votre guide dans le processus de résolution de problèmes. Dites au revoir aux mauvaises interprétations de traces, et assurez-vous que tous vos techniciens – pas seulement les plus expérimentés – puissent régler efficacement, et immédiatement, les problèmes de réseau.

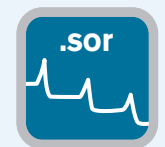

### **.sor** GÉNÉRATION DES FICHIERS DE TRACES

**Laissez-le se conformer à vos exigences** | L'iOLM génère le format Bellcore (.sor), un format universel et amélioré, qui correspond à toutes les exigences en matière de production de rapports et de post-traitement. Intégrant toute l'information supplémentaire obtenue par l'iOLM, cette trace refléctométrique s'avère des plus complètes.

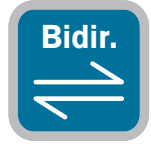

### VUE DE LIENS BIDIRECTIONNELS CONSOLIDÉS (EN INSTANCE DE BREVET)

**Laissez-le consolider les résultats** | Des tests bidirectionnels à multiples longueurs d'onde sont recommandés pour garantir la caractérisation complète des épissures. La vue bidirectionnelle de l'iOLM simplifie cette tâche en combinant les résultats et en les présentant dans un format facile à lire. De plus, des rapports de lots peuvent être générés avec le logiciel de post-traitement FastReporter 2.

### **AUTOMATISER LA GESTION DES ACTIFS. ENVOYER LES RÉSULTATS AU NUAGE. ENTRER EN CONNEXION.**

## **EXFO** Cmnect

EXFO Connect est une solution nuagique qui permet d'optimiser le flux du travail sur le terrain, de la construction à l'entretien, avec des outils de gestion automatisés des actifs et des résultats recueillis.

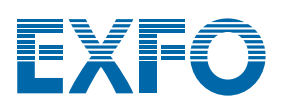

### FONCTIONS SUPPLÉMENTAIRES

### **Mode réflectomètre en temps réel**

L'application iOLM est compatible avec le mode réflectomètre en temps réel (option RT). Cette fonction ainsi que l'application de réflectométrie (option Oi) peuvent mesurer les épissures fusionnées dans les fibres extérieurs ou valider le lien avant de lancer une acquisition avec l'iOLM.

### **Caractérisation des coupleurs 2×N**

L'iOLM constitue la seule solution sur le marché à pouvoir caractériser les coupleurs 2×N d'un simple verdict succès/échec dans les réseaux multi-entrées ou de redondance. Il identifie les coupleurs 2×N ainsi que les deux branches d'entrées, ce qui permet à l'utilisateur de documenter précisément le réseau avec un seul test (comparativement à trois tests avec les méthodes traditionnelles).

### **iOLM en mode Expert (iEX)**

L'iEX est une option logicielle conçue spécifiquement pour les experts de la fibre ou les gestionnaires qui exigent plus de polyvalence quand vient le temps de documenter les fichiers de traces dans un rapport. Puisque la polyvalence signifie aussi que vous pouvez créer vos propres éléments de façon à mieux rendre compte du plan de votre réseau, cette option permet d'ajouter des événements supplémentaires, de supprimer des événements et d'analyser la trace à nouveau.

### **RECOMMENDATIONS**

### **Connecteurs polis angulés (APC) sur port monomode**

Comme tout OTDR, l'iOLM peut être affecté par une forte réflexion au port de l'appareil. Pour minimiser la réflexion et préserver la précision des mesures, l'iOLM doit donc être utilisé avec des connecteurs à angle polis (APC). Un autre avantage des connecteurs APC est leur capacité à composer avec des conditions difficiles et à assurer un bon rendement de l'appareil sans devenir hautement réflectifs.

Quant aux connecteurs UPC, ils sont susceptibles aux fortes réflexions lorsque sales, usés ou endommagés. Ce phénomène affecte les mesures et mène au remplacement prématuré du connecteur. Bien qu'il ne soit pas nécessaire de se servir d'un appareil à connecteur UPC pour tester un réseau à connecteurs UPC, l'utilisation d'un câble de test hybride APC/UPC ou d'une fibre d'interconnexion (SPSB) assure la compatibilité.

### **Méthode de test recommandée**

EXFO recommande l'utilisation d'un câble d'interconnexion de 150 mètres (SPSB) pour exclure la perte du connecteur de l'iOLM ou pour permettre les tests de réseaux à connecteurs UPC. Cette précaution allongera également la vie du connecteur de l'instrument en réduisant le nombre de couplages qu'il subit, ce qui en diminue les coûts d'utilisation.

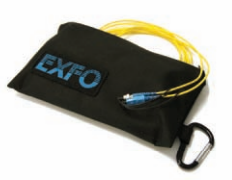

### **LE DÉPANNAGE DES RÉSEAUX MULTIMODES À HAUTE VITESSE GRÂCE AU FLUX INSCRIT (PRÉLIMINAIRE)**

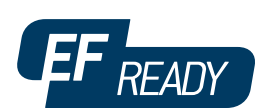

Que ce soit pour un centre informatique à haut volume ou d'entreprise en croissance, les nouveaux réseaux de transmission de données haute vitesse bâtis sur de la fibre multimode sont soumis à des tolérances plus serrées que jamais. En cas de défaillance, des outils d'essais précis et intelligents sont nécessaires pour trouver et corriger rapidement ces défaillances.

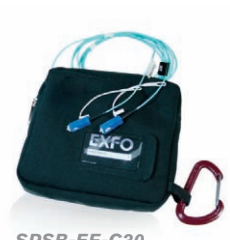

*SPSB-EF-C30*

Les fibres multimodes sont les plus complexes à tester puisque les résultats dépendent fortement des conditions de lancement de chaque appareil. Essayer de corriger une situation avec un appareil différent de celui utilisé lors de la construction peut confondre le technicien ou encore rendre la défaillance impossible à trouver, ce qui prolonge les temps d'indisponibilité.

Pour les fibres multimodes, EXFO recommande l'utilisation d'un conditionneur de mode de lancement externe compatible avec les flux inscrits (EF). La norme en matière de flux inscrits (telle que recommandée dans TIA-568 via TIA-526-14-B et CEI 61280-4-1 Ed. 2.0) permet de maîtriser les conditions de lancement de la source de sorte qu'au moment du dépannage de niveau 2, il puisse être effectué aussi précisément et uniformément que possible.

L'utilisation d'un appareil externe compatible avec l'EF, tel que le SPSB-EF-C30, constitue une façon rapide et facile de réparer des réseaux défectueux.

\*Pour obtenir de plus amples renseignements sur la compatibilité avec le flux inscrit, veuillez lire la fiche technique de la solution d'essais par flux inscrits.

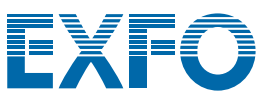

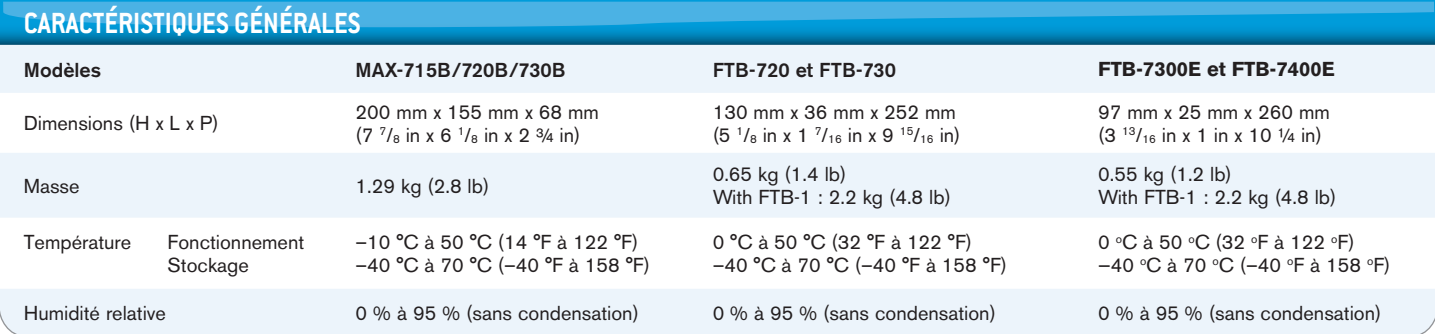

### **SÉCURITÉ LASER**

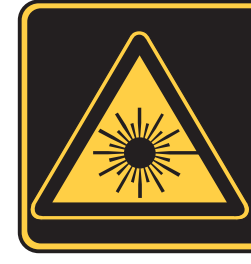

### **INVISIBLE LASER RADIATION**

**VIEWING THE LASER OUTPUT WITH CERTAIN OPTICAL INSTRUMENTS (FOR EXAMPLE, EYE LOUPES, MAGNIFIERS AND MICROSCOPES) WITHIN A DISTANCE OF 100 MM MAY POSE AN EYE HAZARD**

**CLASS 1M LASER PRODUCT**

### **RENSEIGNEMENTS SUR LES COMMANDES**

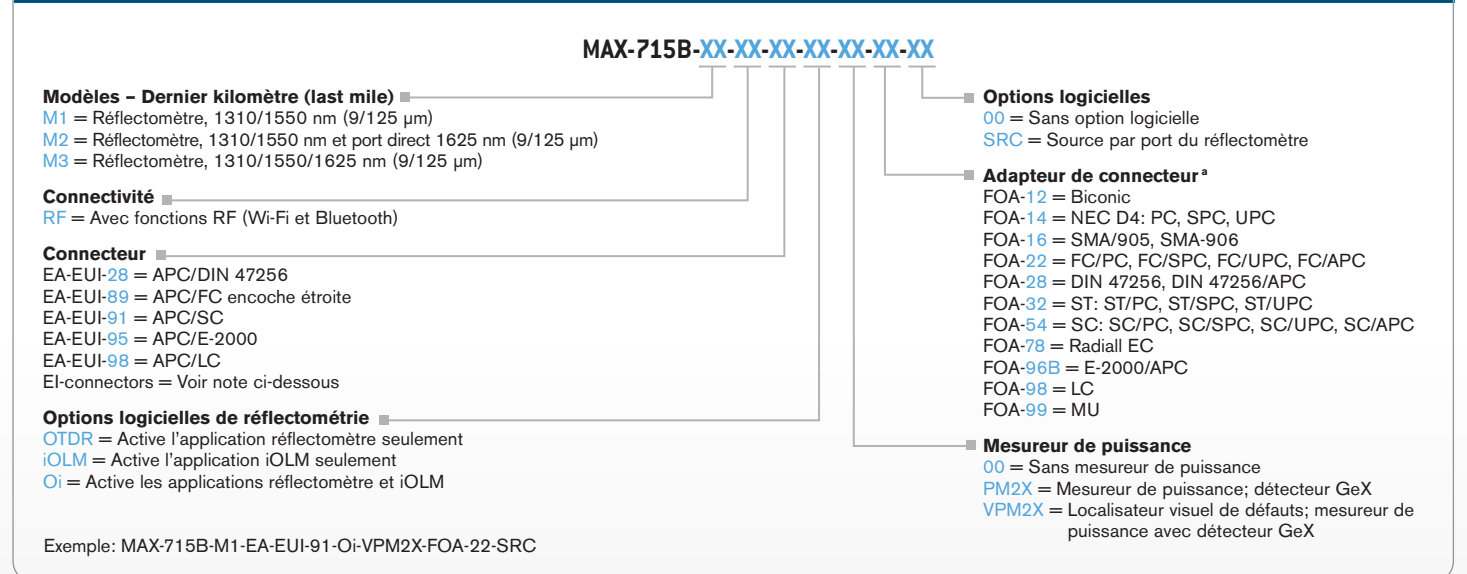

### **Note**

a. Si mesureur de puissance sélectionné.

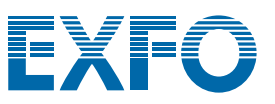

### **RENSEIGNEMENTS SUR LES COMMANDES**

#### **RENSEIGNEMENTS SUR LES COMMANDES Modèles** M1 = FTTx/MDU PON, 1310/1550 nm (9/125 µm) M2 = FTTx/PON, 1310/1550 nm et port direct 1625 nm (9/125 µm) M3 = FTTx/PON, 1310/1550/1625 nm (9/125 µm) **Connectivité** RF = Avec fonctions RF (Wi-Fi et Bluetooth) **Connecteurs**  $EA-EUI-28 = APC/DIN 47256$ EA-EUI-89 = APC/FC encoche étroite  $EA$ -EUI-91 = APC/SC  $EA$ -EUI- $95 = APC/E$ -2000  $EA$ -EUI- $98$  = APC/LC Connecteurs EI = Voir note ci-dessous **MAX-730B-XX-XX-XX-XX-XX-XX-XX Options logicielles** 00 = Sans option logicielle SRC = Source par port du réflectomètre **Adaptateur de connecteur a**  $FOA-12 = Biconic$ FOA-14 = NEC D4: PC, SPC, UPC  $FOA-16 = SMA/905$ , SMA-906 FOA-22 = FC/PC, FC/SPC, FC/UPC, FC/APC FOA-28 = DIN 47256, DIN 47256/APC FOA-32 = ST: ST/PC, ST/SPC, ST/UPC FOA-54 = SC: SC/PC, SC/SPC, SC/UPC, SC/APC  $FOA-78 = RadialEC$ FOA-96B = E-2000/APC  $FOA-98 = LC$ **Modèle — Accès** M1 = Réflectomètre, 1310/1550 nm (9/125 µm) **Connectivité** RF = Avec fonctions RF (Wi-Fi et Bluetooth) **Connecteurs**  $EA$ -EUI- $28 = APC/DIN$  47256 EA-EUI-89 = APC/FC encoche étroite  $EA$ -EUI-91 = APC/SC  $EA$ -EUI-95 = APC/E-2000  $EA$ -EUI-98 = APC/LC Connecteurs EI = Voir note ci-dessous **Options logicielles de base** OTDR = Active l'application réflectomètre seulement iOLM = Active l'application iOLM seulement Oi = Active les applications réflectomètre et iOLM **MAX-720B-XX-XX-XX-XX-XX-XX-XX** Exemple: MAX-720B-M1-EA-EUI-91-Oi-VPM2X-FOA-22-SRC **Options logicielles** 00 = Sans option logicielle SRC = Source par port du réflectomètre **Adaptateur de connecteur a**  $FOA-12 = Biconic$  $FOA-14 = NEC D4$ : PC, SPC, UPC  $FOA-16 = SMA/905, SMA-906$ FOA-22 = FC/PC, FC/SPC, FC/UPC, FC/APC FOA-28 = DIN 47256, DIN 47256/APC FOA-32 = ST: ST/PC, ST/SPC, ST/UPC FOA-54 = SC: SC/PC, SC/SPC, SC/UPC, SC/APC  $FOA-78 = RadialEC$  $FOA-96B = E-2000/APC$  $FOA-98 = LC$  $FOA-99 = MU$ **Mesureur de puissance** 00 = Sans mesureur de puissance PM2X = Mesureur de puissance; détecteur GeX VPM2X = Localisateur visuel de défauts; mesureur de puissance avec détecteur GeX

 $FOA-99 = MU$ 

**Mesureur de puissance** 00 = Sans mesureur de puissance

PM2X = Mesureur de puissance; détecteur GeX VPM2X = Localisateur visuel de défauts; mesureur de puissance avec détecteur GeX

### **Options logicielles de base**

OTDR = Active l'application réflectomètre seulement iOLM = Active l'application iOLM seulement Oi = Active les applications réflectomètre et iOLM

Exemple: MAX-730B-M1-EA-EUI-91-Oi-VPM2X-FOA-22-SRC

### **Note**

a. Si mesureur de puissance sélectionné.

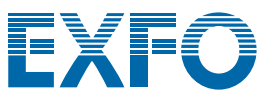

FXFO

### **RENSEIGNEMENTS SUR LES COMMANDES**

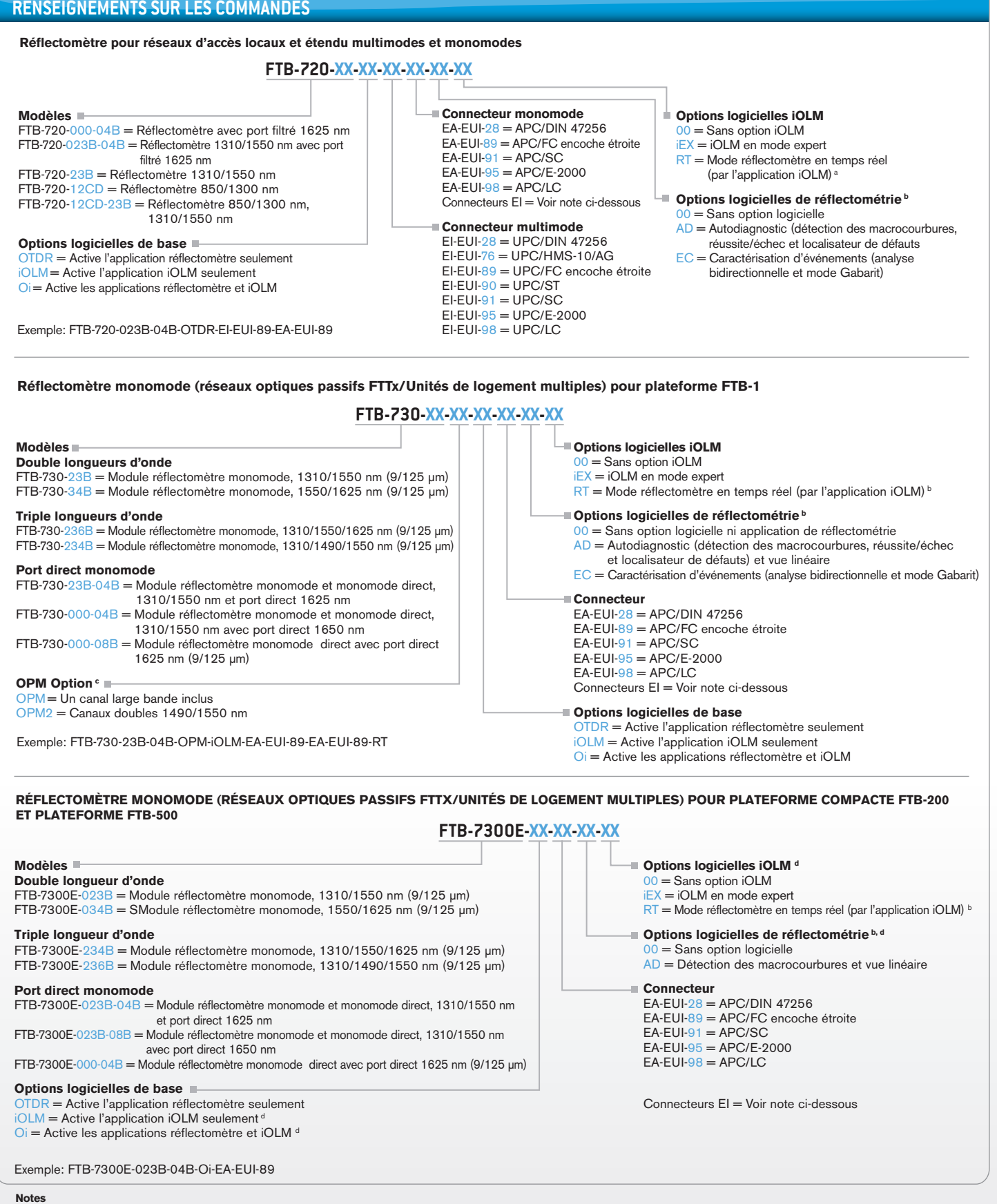

- 
- a. Offert seulement avec le logiciel de base iOLM. Cette fonction fait partie du logiciel de base Oi.
- b. Offert seulement avec les logiciels de base Réflectomètre et Oi.
- c. Offert seulement avec les modules FTB-730-000-04B et FTB-730-23B-04B.
- d. Offert seulement avec la plateforme FTB-200v2.

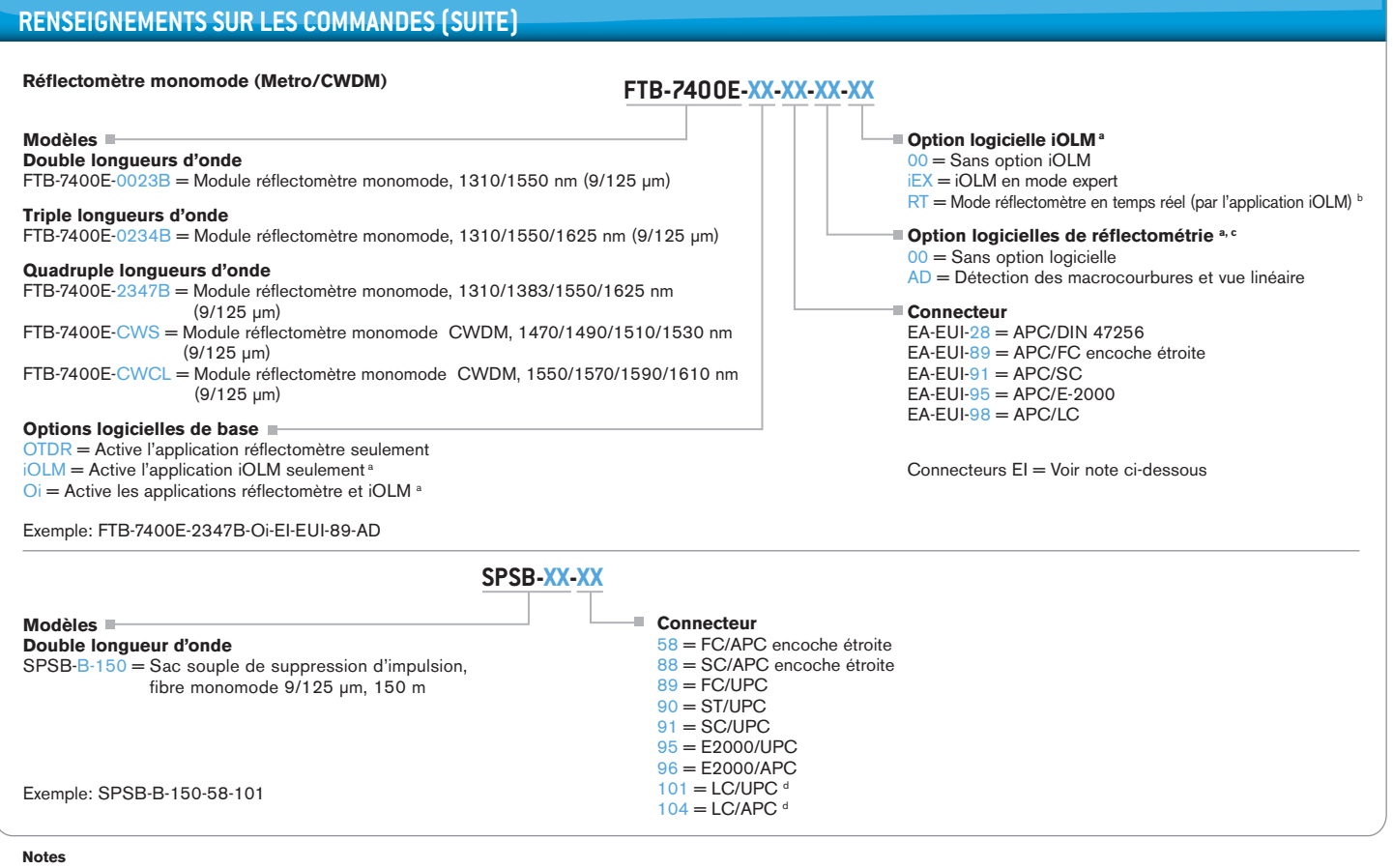

a. Offert seulement sur la plateforme FTB-200v2

b. Offert seulement avec le logiciel de base iOLM. Cette fonction fait partie du logiciel de base Oi.

c. Offert seulement avec les logiciels de base Réflectomètre et Oi.

d. Les connecteurs LC ne sont pas offerts comme premier connecteur.

### **CONNECTEURS EI**

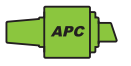

Afin de maximiser le rendement de votre réflectomètre, EXFO recommande l'utilisation de connecteurs APC sur les ports directs monomodes. Ces connecteurs ont un facteur de réflexion moins élevé, ce qui peut affecter le rendement, notamment en ce qui a trait aux zones mortes. Les connecteurs APC offrent un meilleur rendement que les connecteurs UPC, ce qui rend les tests plus efficaces.

Pour obtenir de meilleurs résultats avec l'application iOLM, l'utilisation de connecteurs APC est obligatoire sur les ports monomodes.

Note : Les connecteurs UPC sont aussi disponibles; veuillez simplement remplacer EA-XX par EI-XX dans le code de commande. Les autres connecteurs disponibles sont les EI-EUI-76 (UPC/HMS-10/AG) et les EI-EUI-91 (UPC/ST).

EXFO — Siège social <sup>&</sup>gt; Tél. : +1 418 683-0211 | Sans frais : +1 800 663-3936 (Canada et É.-U.) | Téléc. : +1 418 683-2170 | info@EXFO.com | www.EXFO.com

EXFO dessert plus de 2000 clients dans plus de 100 pays. Pour trouver le bureau le plus près de chez vous, visitez le www.EXFO.com/bureaux.

EXFO est certifié ISO 9001 et atteste la qualité de ces produits. Cet appareil est conforme à l'alinéa 15 du règlement de la FCC. Son fonctionnement est soumis aux deux conditions suivantes : (1) cet appareil<br>ne peut pas p la précision de l'information publiée dans cette fiche technique. Toutefois, nous nous dégageons de toute responsabilité quant aux erreurs ou omissions possibles, et nous nous réservons le droit de modifier la conception ou les caractéristiques des produits à tout moment, sans obligation. Les unités de mesure utilisées dans ce document sont conformes aux normes et aux pratiques SI. Par ailleurs, tous les produits<br>fabriqués par E ex. Communiquez avec EXFO pour obtenir des renseignements sur les prix et les disponibilités ou pour obtenir le numéro de téléphone du représentant d'EXFO dans votre région.

La plus récente version de cette fiche technique (en anglais ou en français) est disponible sur le site Web d'EXFO, à www.EXFO.co

En cas de divergence, la version Web prime sur toute version imprimée.

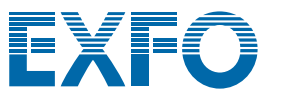